### FIX for Windows NT RES(P ) $I/O$

 $I/O$  FIX Micrex-F P

 $(1)$  $\begin{bmatrix} 1 \\ 1 \\ 1 \end{bmatrix}$  $(2)$  $\overline{\phantom{a}}$  $(3)$  $\begin{array}{c} \rule{0pt}{2.5ex} \rule{0pt}{2.5ex} \rule{0$  $\overline{\phantom{a}}$ (4)  $(3)$ 

1

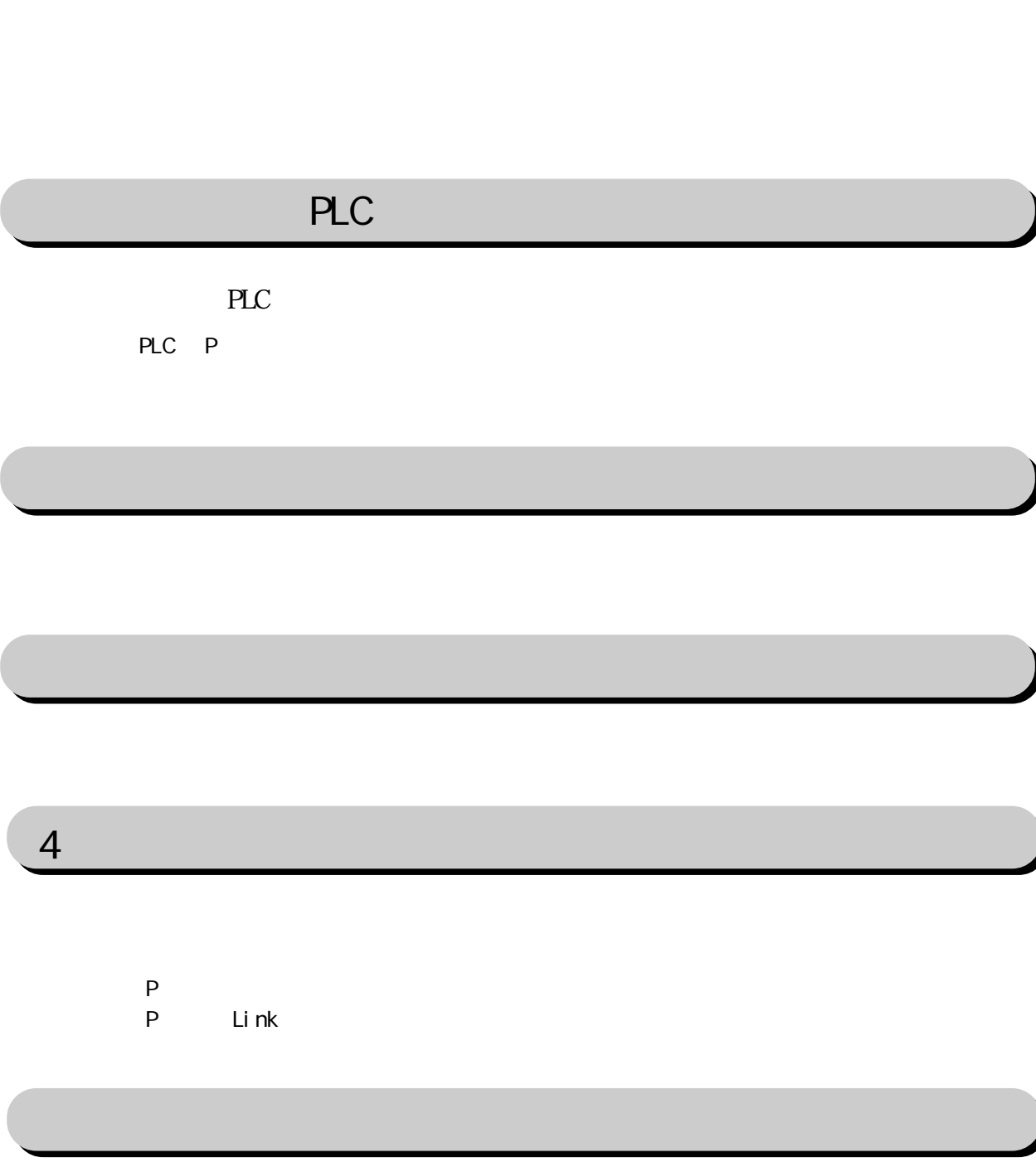

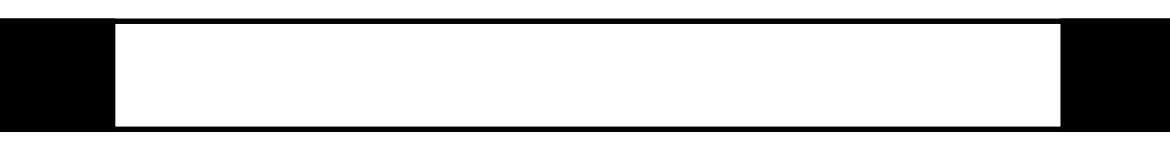

FIX I/O 1

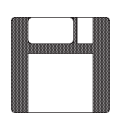

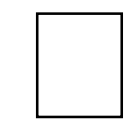

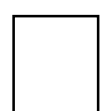

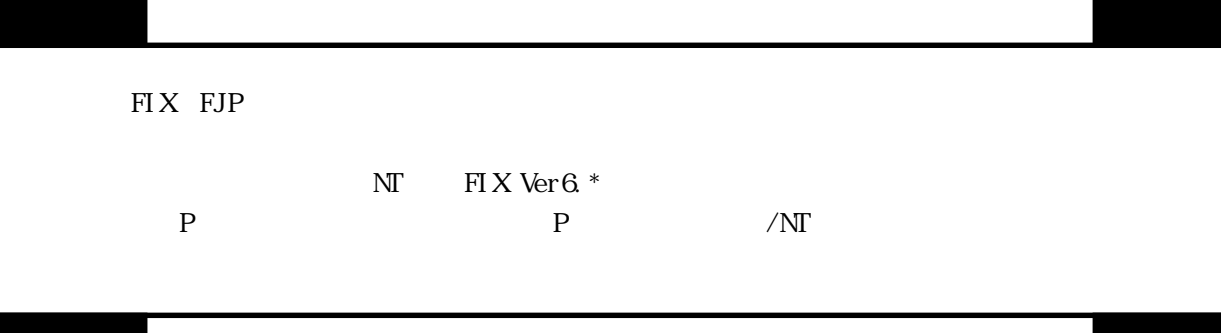

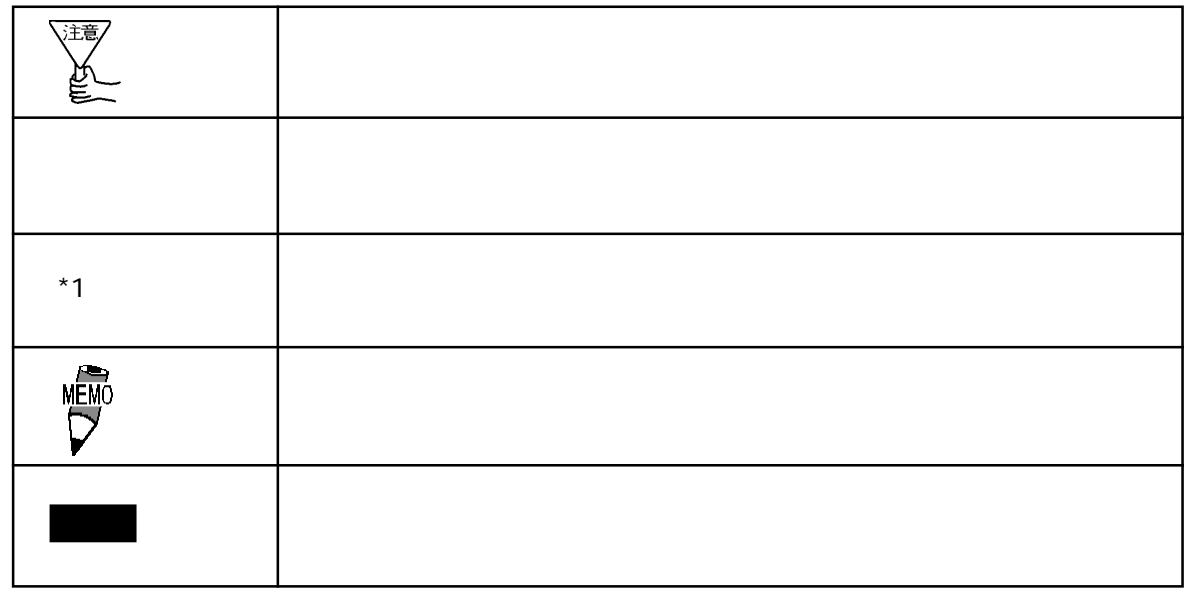

 $\overline{\text{F1 X}}$ 

FIX32 FIX-FA FIX32 FIX-FA CD-ROM CD-ROM EJP FD

I/O the set of the set of the set of the set of the set of the set of the set of the set of the set of the set o

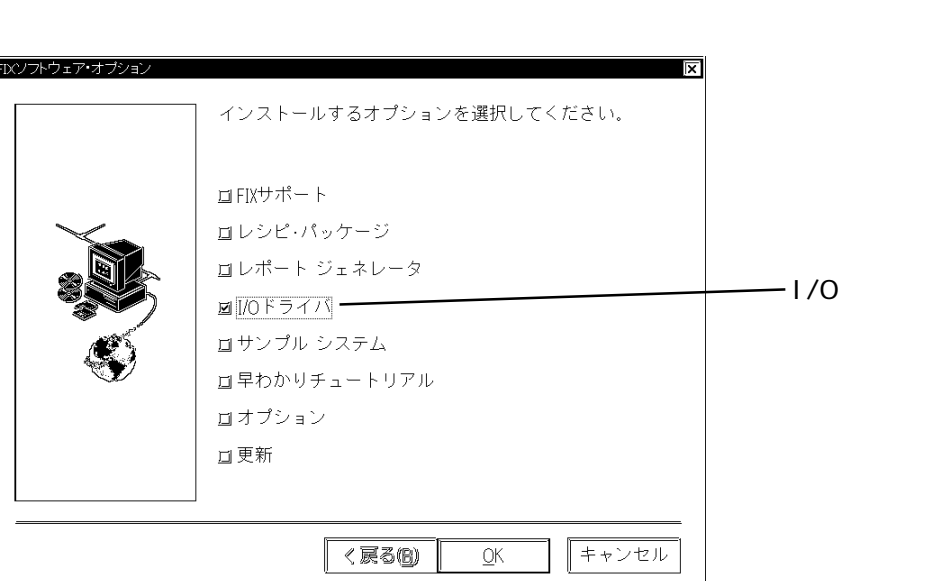

iFIX

 $i$  FIX CD-ROM CD-ROM FJP FD

I/Oドライバを選択していることを確認して をクリックしてください。インストー

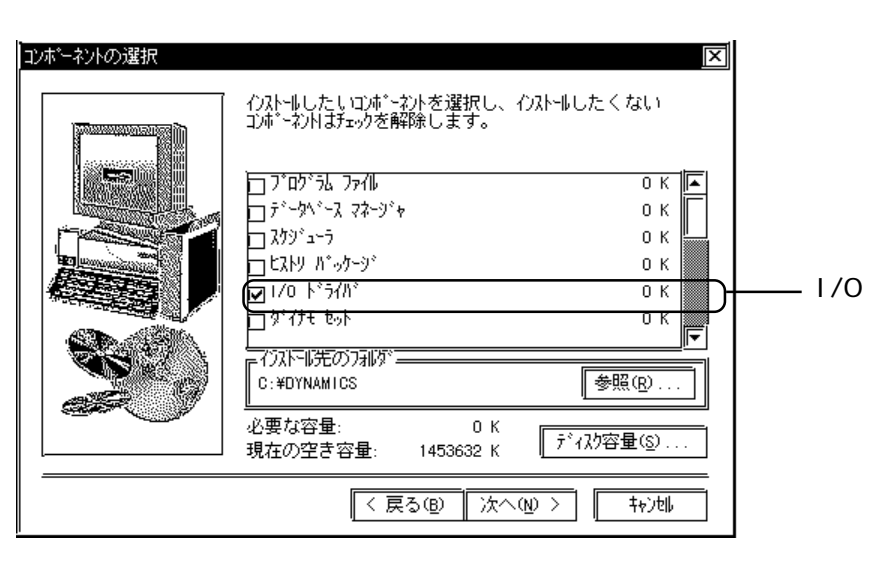

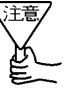

# 1 **PLC**

### the p  $\overline{P}$

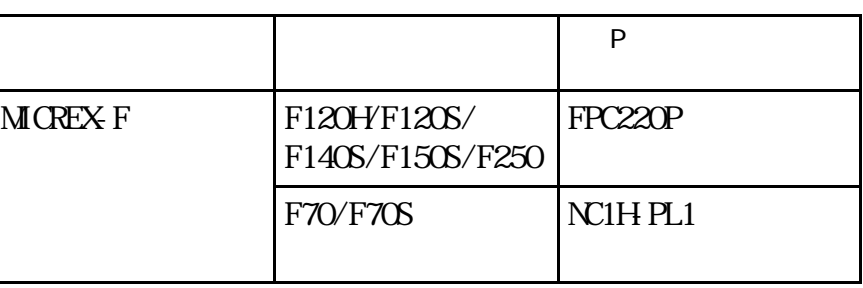

## $1-1$  P

#### PLC P

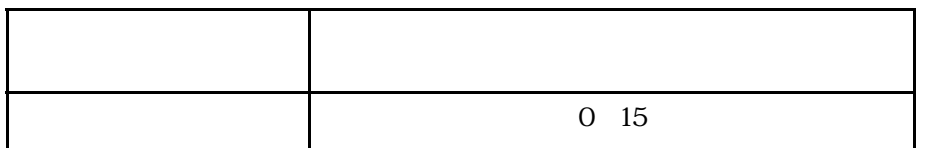

 $1-2$ 

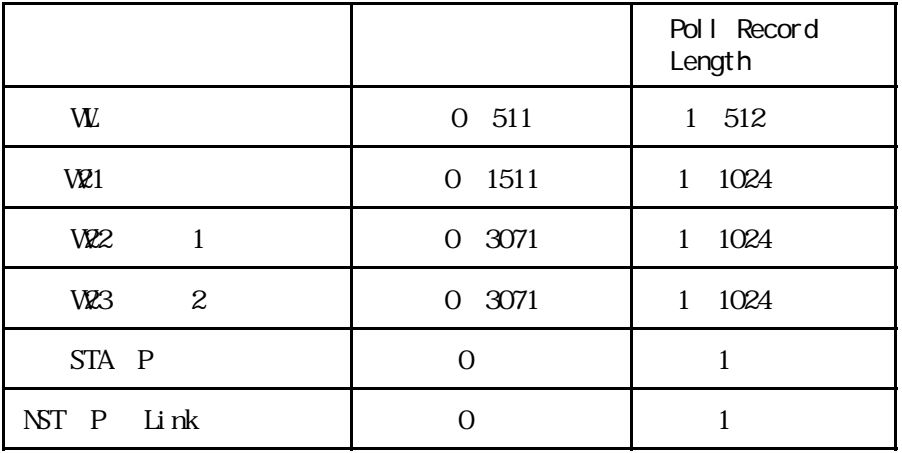

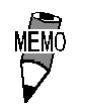

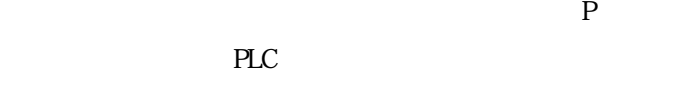

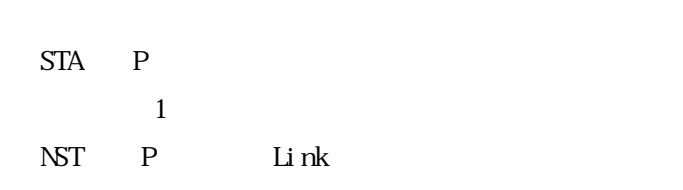

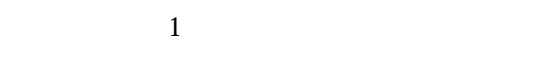

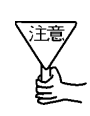

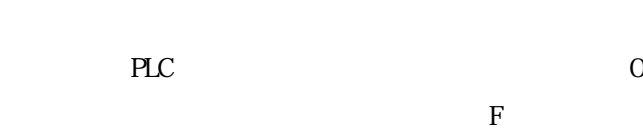

 $\boldsymbol{\mathrm{F}}$ IX  $\boldsymbol{\mathrm{F}}$ 

 $\mathbf F$  F case  $\mathbf F$  is the  $\mathbf F$  $\overline{0}$ 

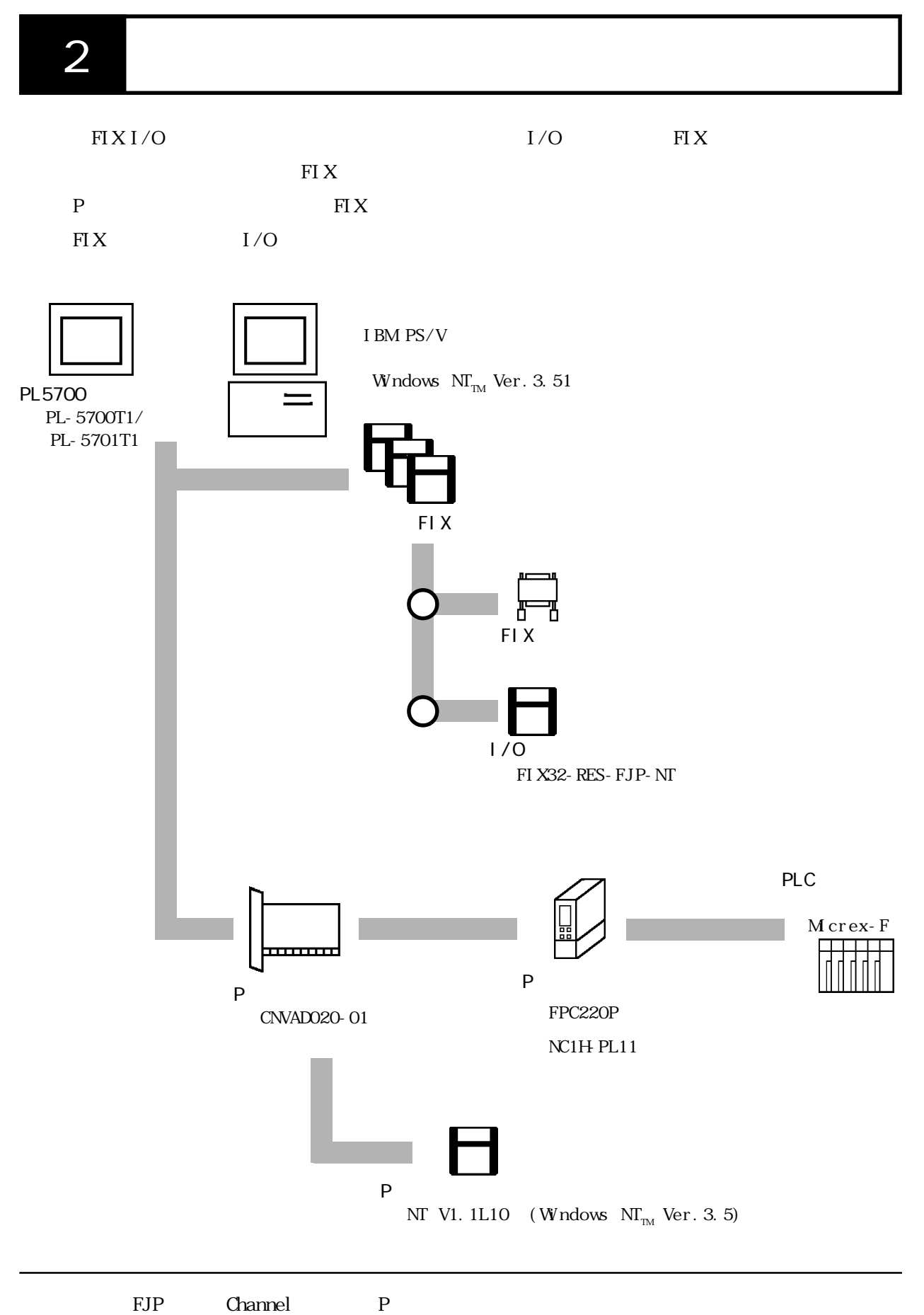

PLC <sub>p</sub>

 $2 - 1$ 

 $I/O$ 

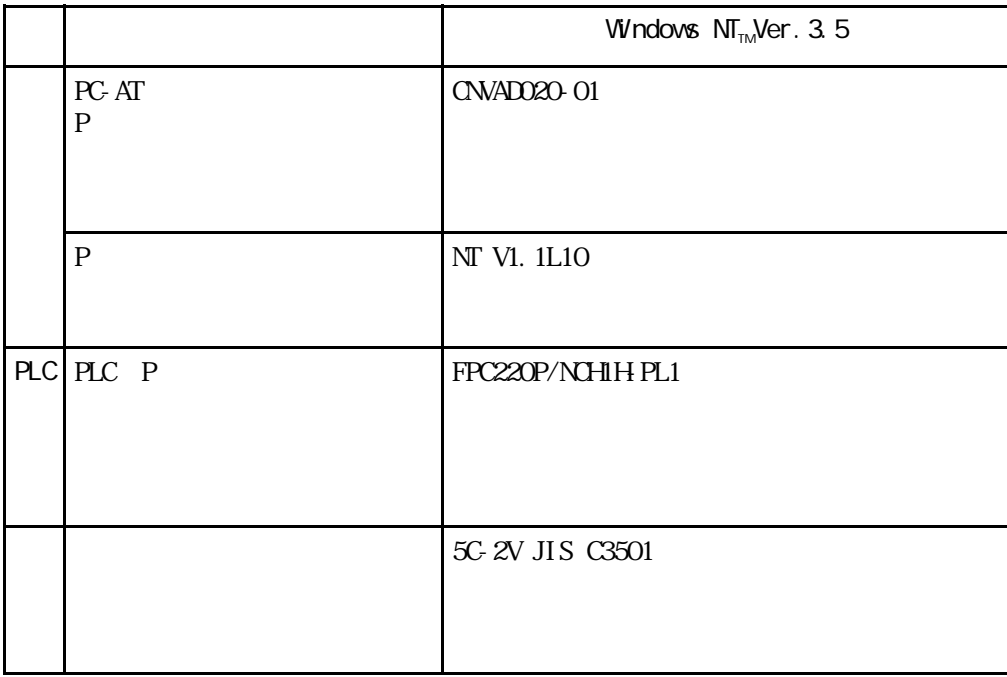

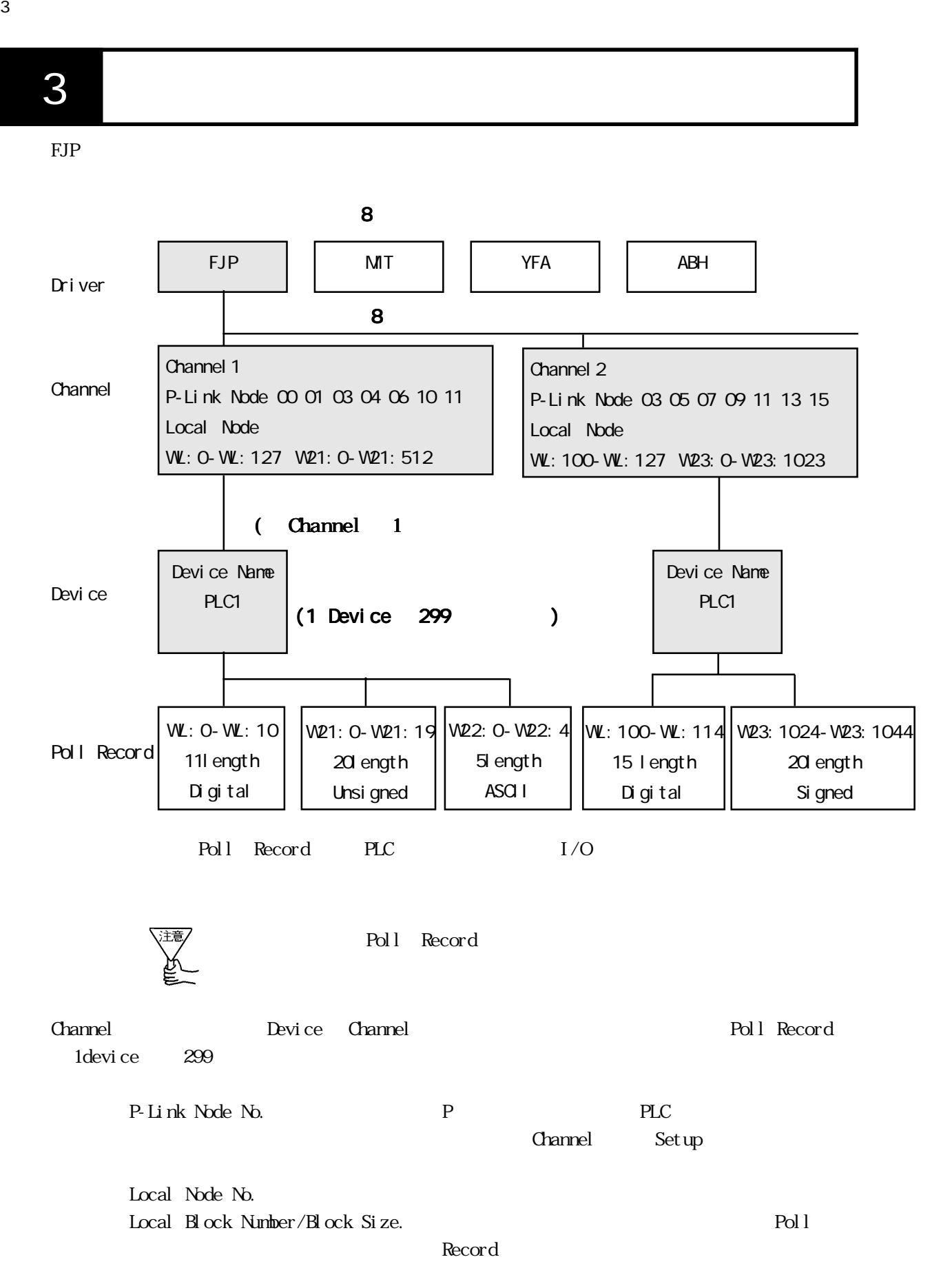

4 初期設定

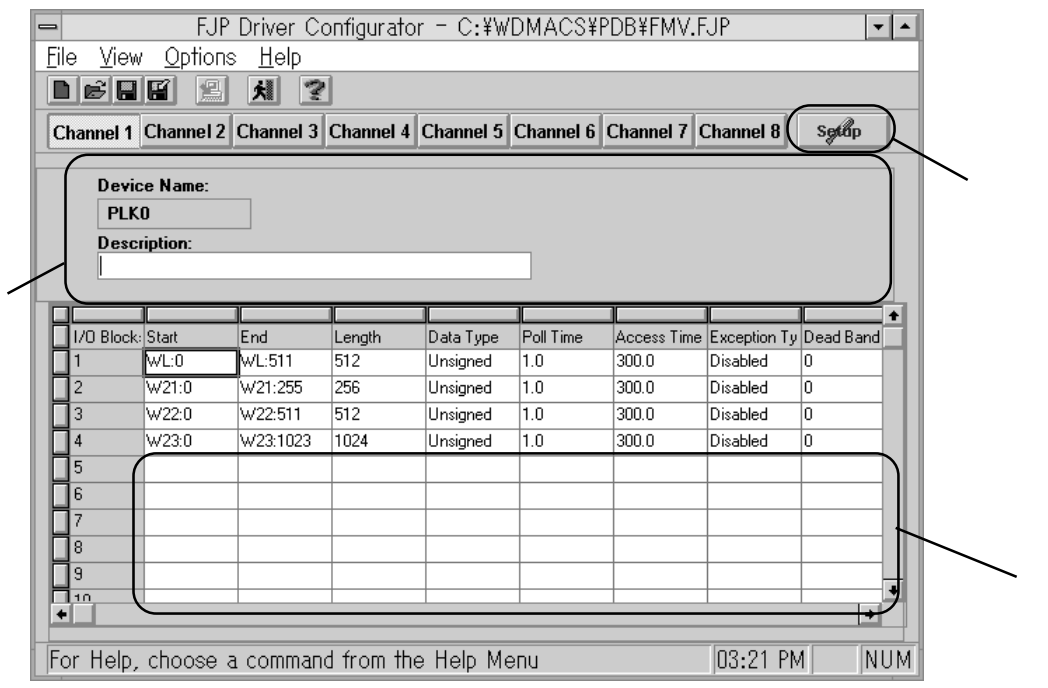

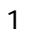

- 2 Communication Setting  $SETUP$ P  $\overline{P}$ 3 Poll Recod Edit
	- PLC  $I/O$

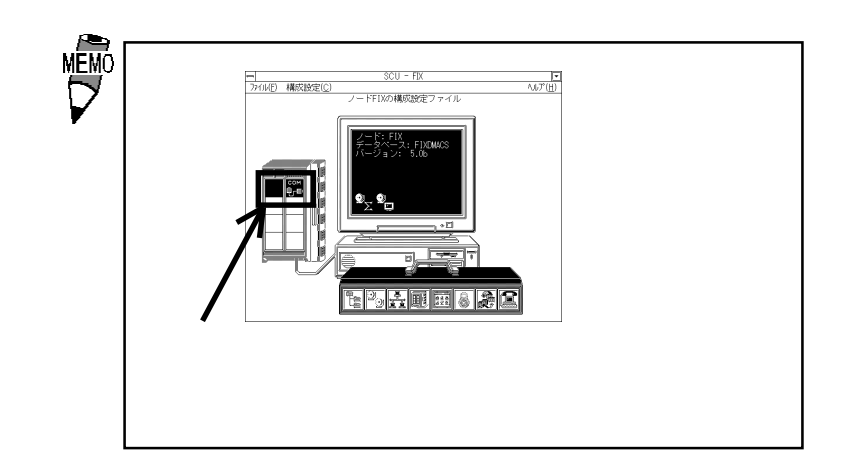

 $\overline{4}$ 

 $(1)$ 

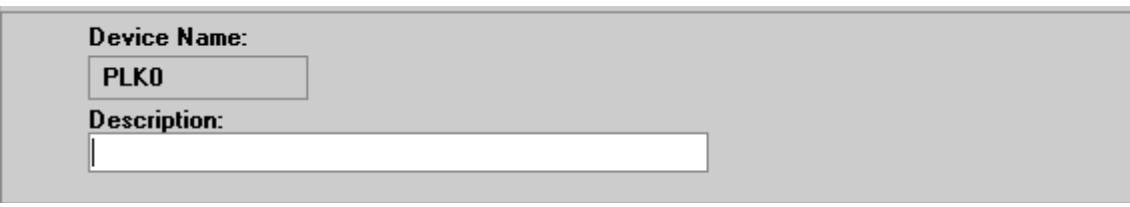

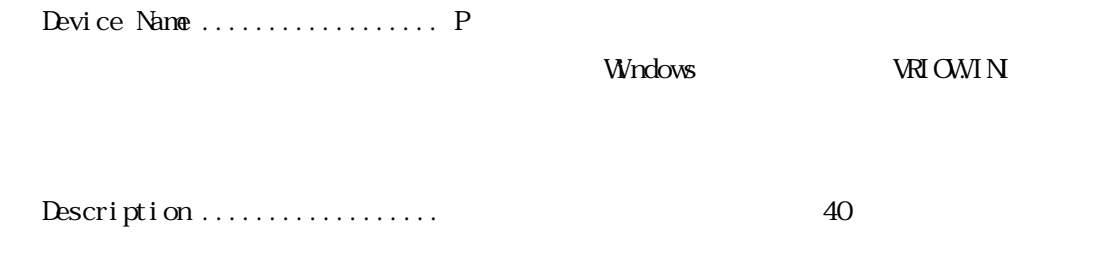

 $(2)$ 

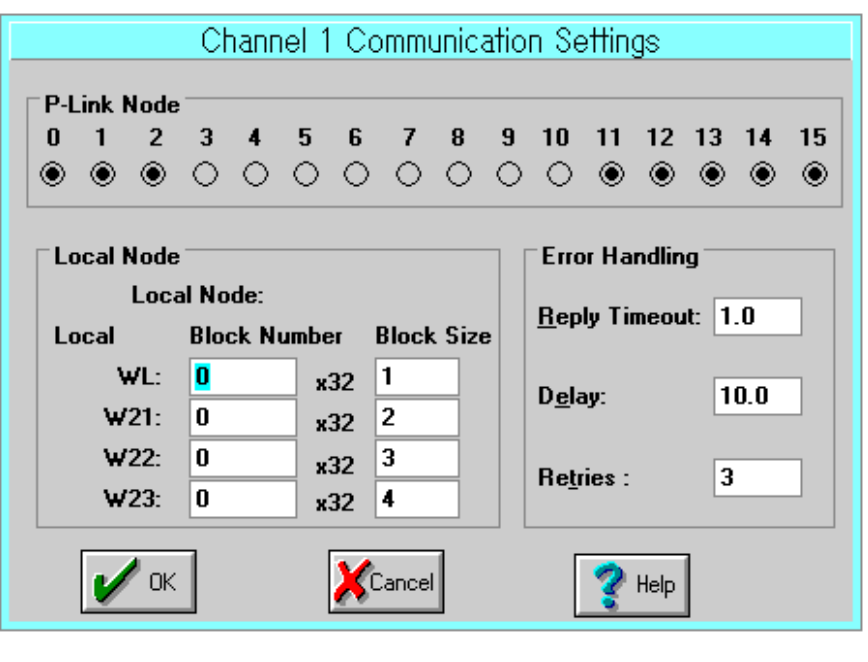

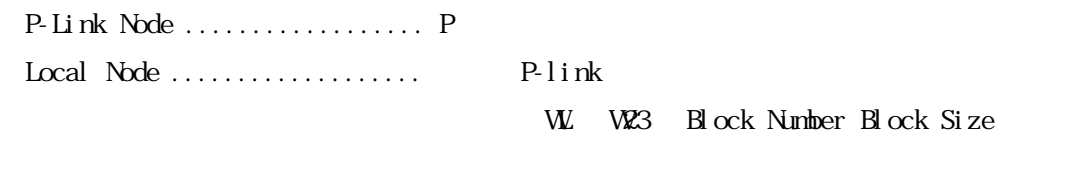

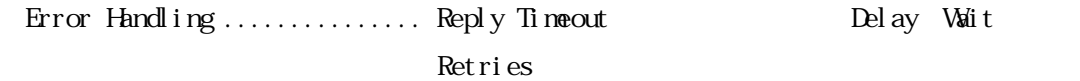

### (3) Poll Record Edit

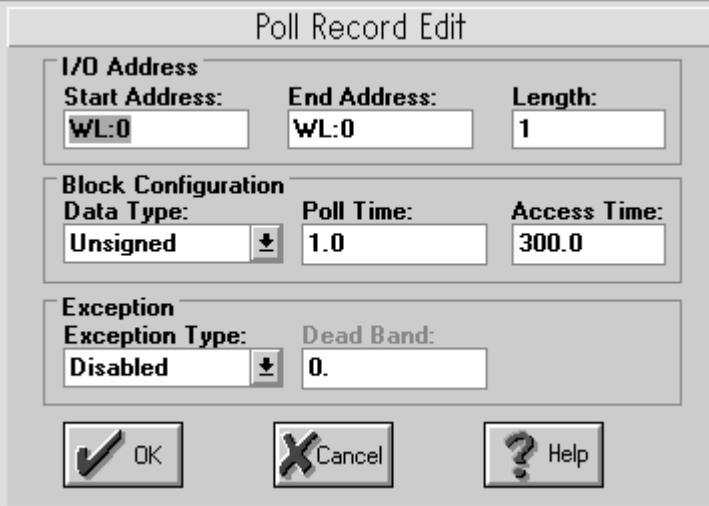

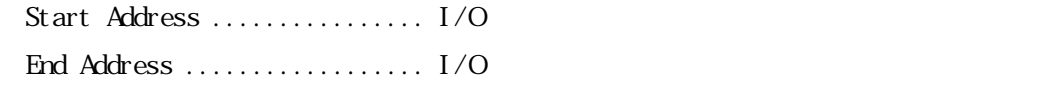

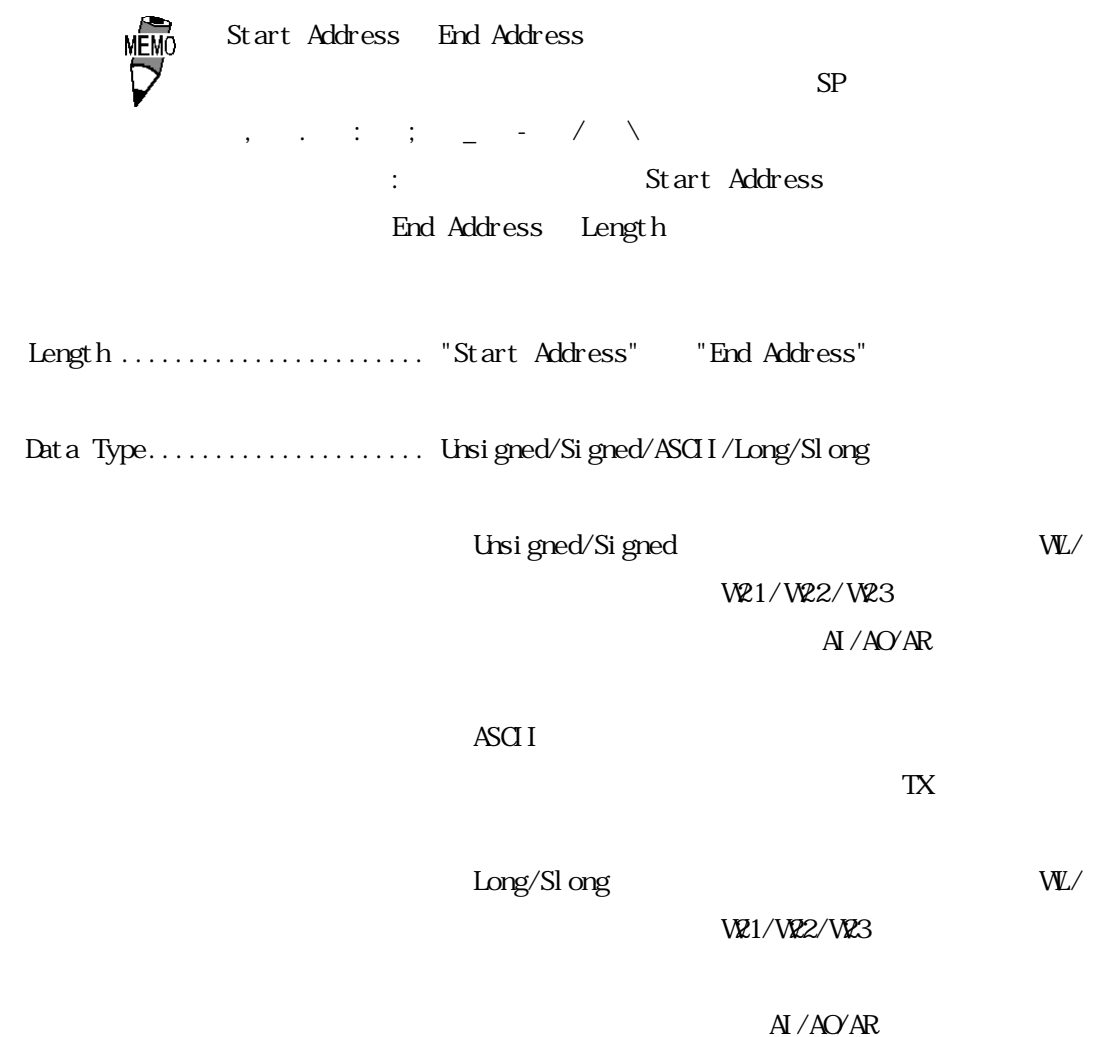

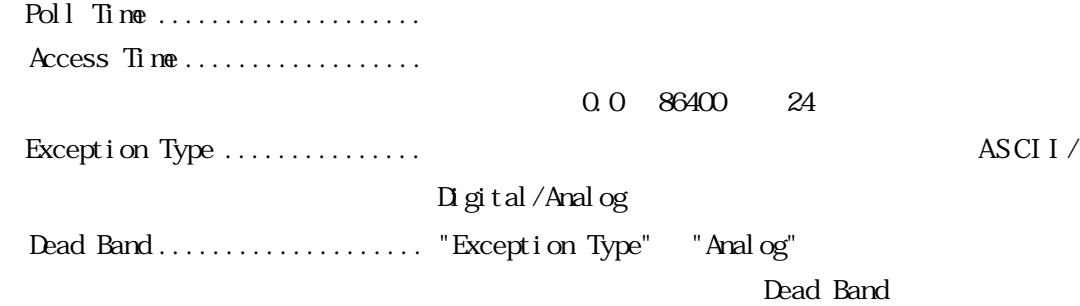

Channel Setup Reply Timeout  $\dots\dots\dots\dots\dots$  1.0 Delay ........................ 10.0(単位:秒) Retries ...................... 3(単位:回)

Device

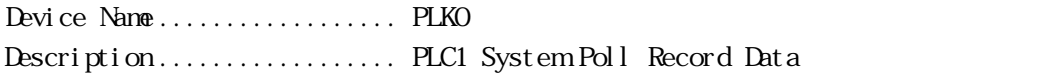

#### Poll Record

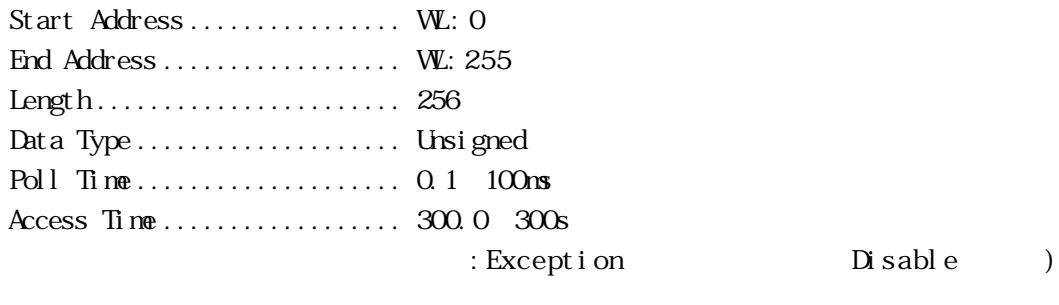

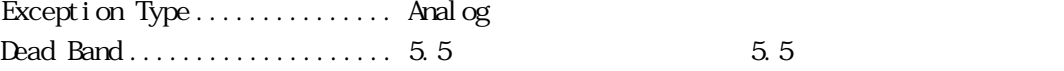

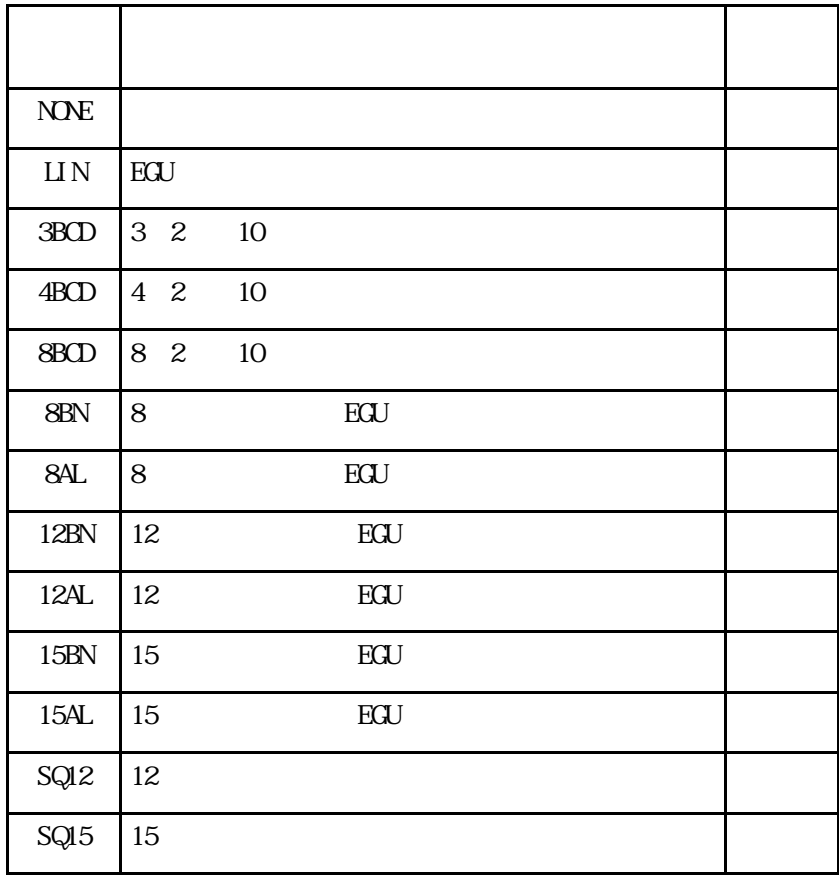

"NONE", "LIN", "3BCD"

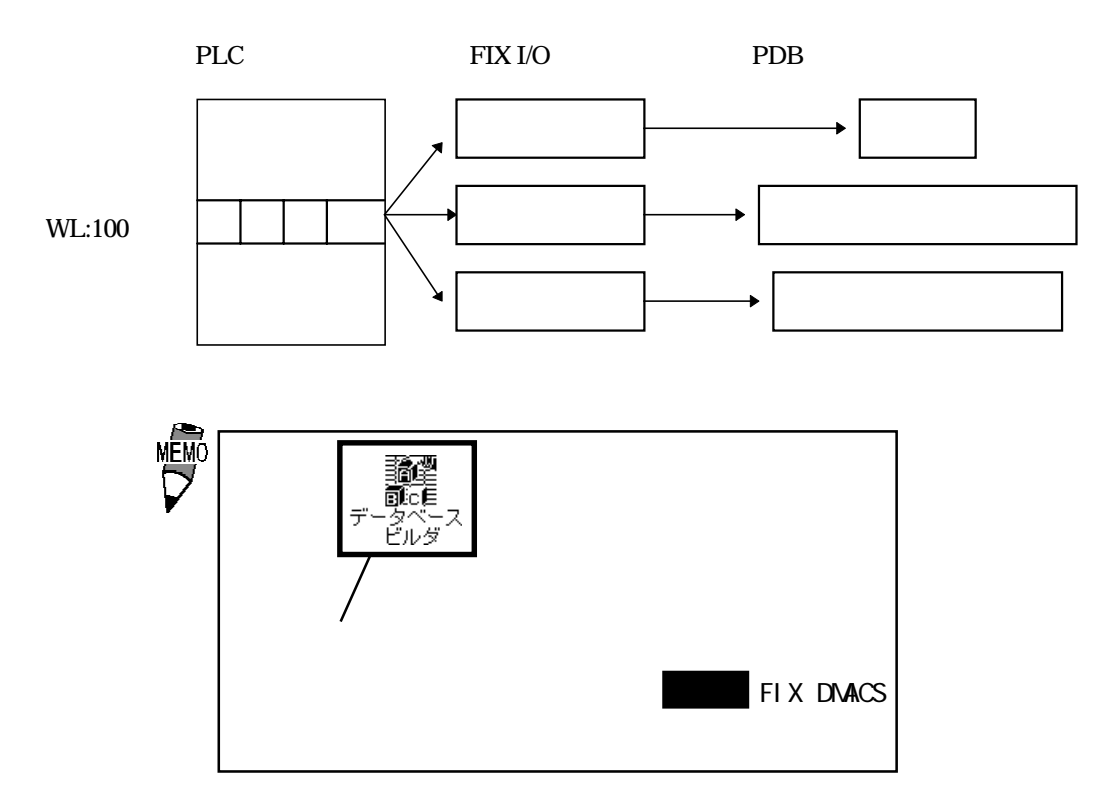

### 42 P

STA Poll Record

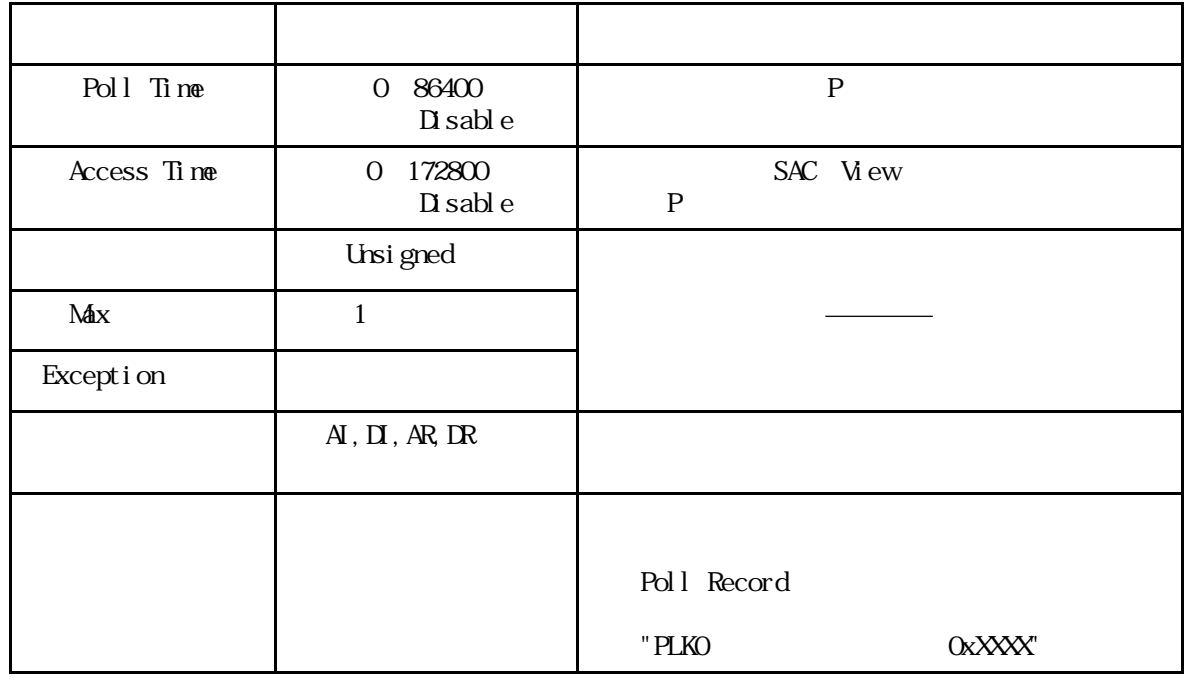

## 4-3 P Link

NST  $\blacksquare$  Poll Record  $\blacksquare$ 

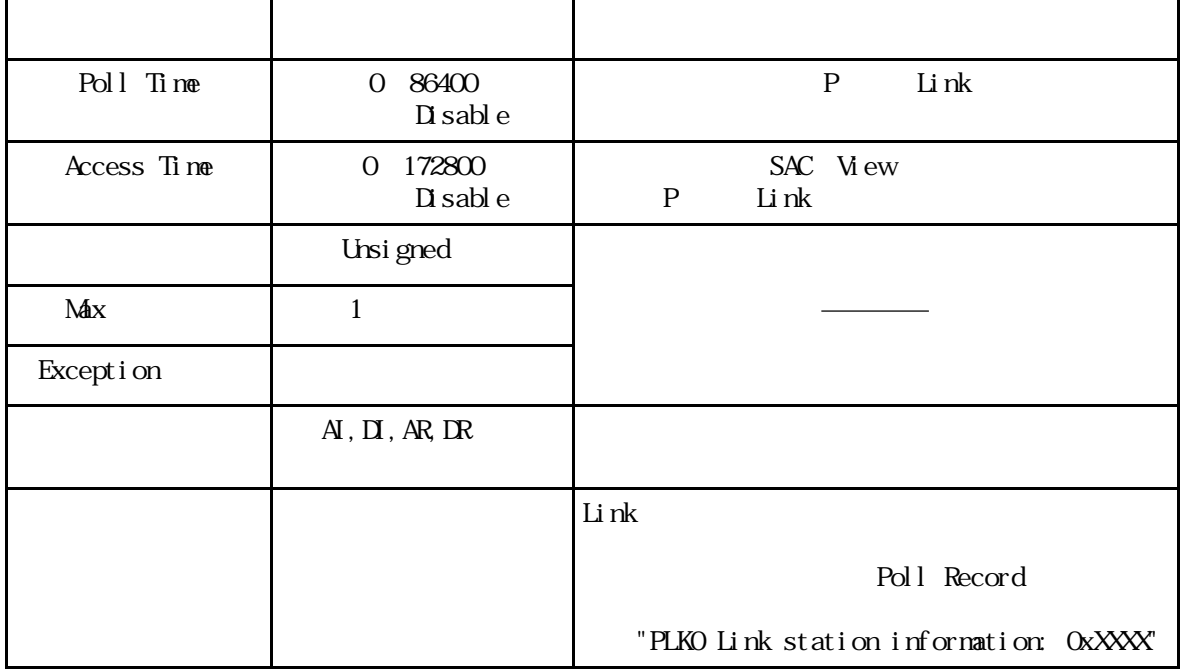

## 5 異常処理

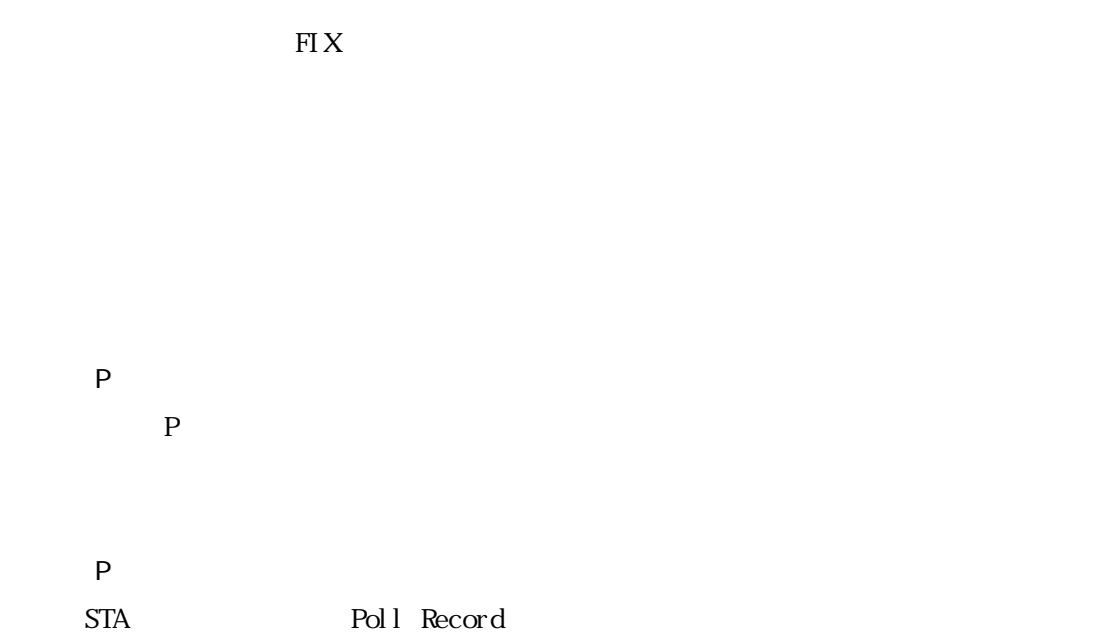

## $5-1$

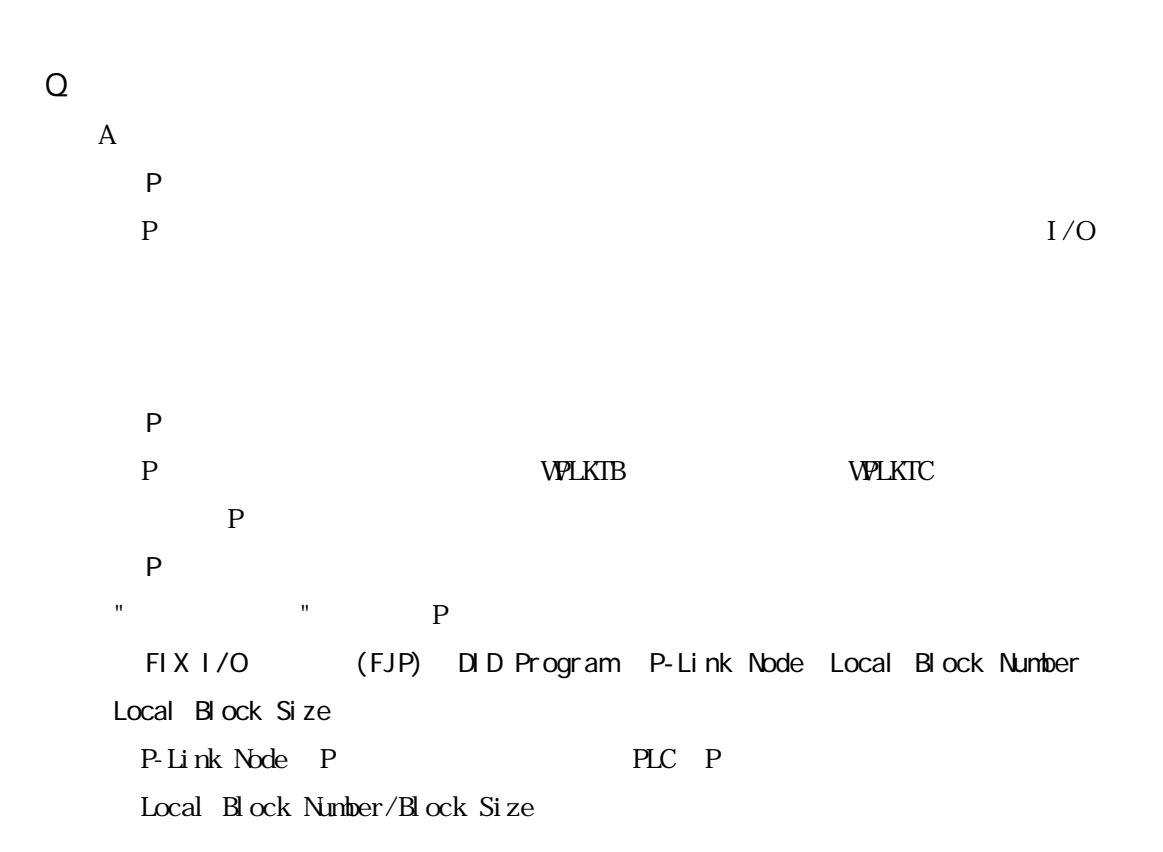

### Q Poll Record

(A 2). A 2011 Record length 0 20 Start Address End Address "---Undefine---"

### Q Poll Record

(A 3). A 3). Poll Record length 0 3tart Address End Address "---Undefine---" こいかく "OK" たいでんだい